## *Поліщук Ю.К., студент, Науковий керівник – Жуковський С.С., к.пед.н, Житомирський державний університет імені Івана Франка*

## **ПЕРЕДАЧА ДАНИХ В РЕГІСТР ЗСУВУ**

Іноді для розробки деяких пристроїв недостатньо цифрових вводів/виводів. В таких випадках є варіант використання регістрів зсуву. В даній роботі буде описаний 8-ми бітний регістр 74HC595.<br>74HC595 74HC595 74HC595 74HC595 - РОСЬМИ розрядний регістр 3CVPV.

 $\begin{array}{c|c|c}\n\hline\n\text{1} & \text{2} & \text{3} \\
\hline\n\text{5} & \text{4} & \text{5} \\
\hline\n\text{6} & \text{7}\n\end{array}$  $15$  $Q<sub>0</sub>$  $\overline{14}$  $Q<sub>3</sub>$  $DS$  $\frac{1}{3}$  $\overline{OE}$ lo4  $12$ Q5 ST CP  $11$ SH CP  $10<sup>10</sup>$  $\overline{\text{MR}}$  $\Omega$  $\alpha$  $Q7$ *Рис. 1. Регістр зсуву*

74HC595 – восьми розрядний регістр зсуву з послідовним вводом, послідовним або паралельним виводом інформації, з тригером-фіксатором і трьома станами на виході. На рисунку 1 зображенні виводи (які описані в таблиці 1) та зовнішній вигляд регістру зсуву. Також є можливість послідовного підключення таких регістрів.

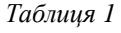

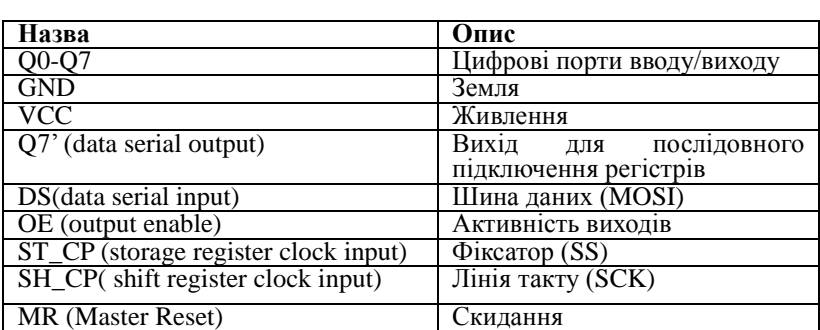

Передача інформації відбувається по інтерфейсу схожому на SPI (Serial Peripheral Interface). На рис. 4 зображена часова діаграма перетворень серійних даних в цифрові логічні стани на виводах. Та увімкнення третього стану невизначеності (високоомного) .

На рис. 2 відображено схему регістру зсуву. Даний регістр має змогу мати на виході 3 стани: логічна 1 (VCC), логічний нуль (GND) і стан невизначеності. Можливе послідовне підключення регістрів яке наведене на рис 3.

Паралельне підключення дає змогу записувати в усі регістри одну й ту саму інформацію одночасно. Також завдяки тому, що при записі бінарних даних відбувається побітовий здвиг можливо здійснювати математичні операції (помножити на 2 та поділити на 2).

Отже регістри здвигу застосовуються там де потрібна велика кількість цифрових виходів із можливістю 3-х станів (одиниця, нуль, невизначеність).

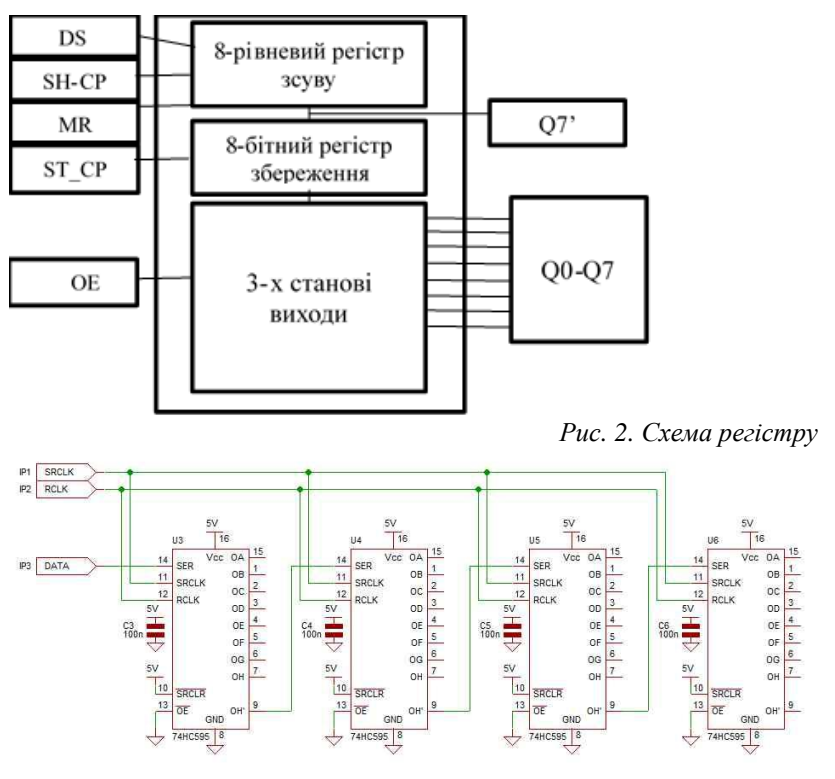

*Рис. 3. Схема послідовного увімкнення*

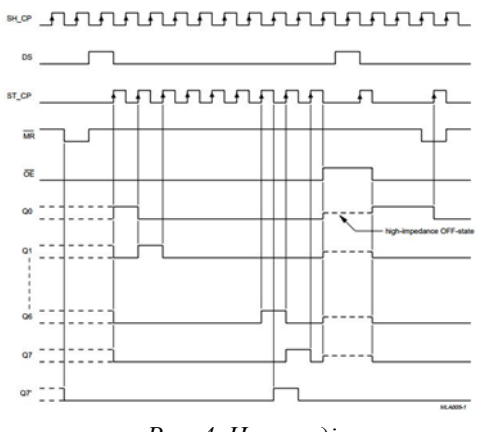

*Рис. 4. Часова діаграма*